- •Corpus monobase
	- Fichiers d'autorité (~index) : auteurs, pays, périodiques
	- Homogénéisation : auteurs, organismes, financement …
	- Identifiants auteurs et organismes
	- Enrichissements : typage des organismes, typage géographique …

#### •Corpus multibase

- Dédoublonnage : DOIs, les données de quelle base garder ?
- Homogénéisation inter-base : classifications, descripteurs, périodiques, organismes, auteurs …

• Rechercher les publications des auteurs Dupont Joëlle et Dupont Joan

•Voir la facette consacrée aux auteurs : conclusions ?

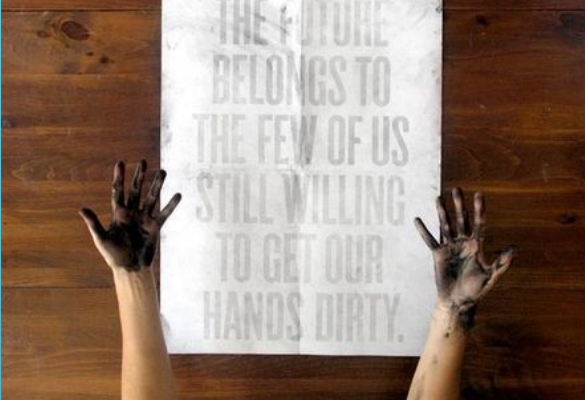

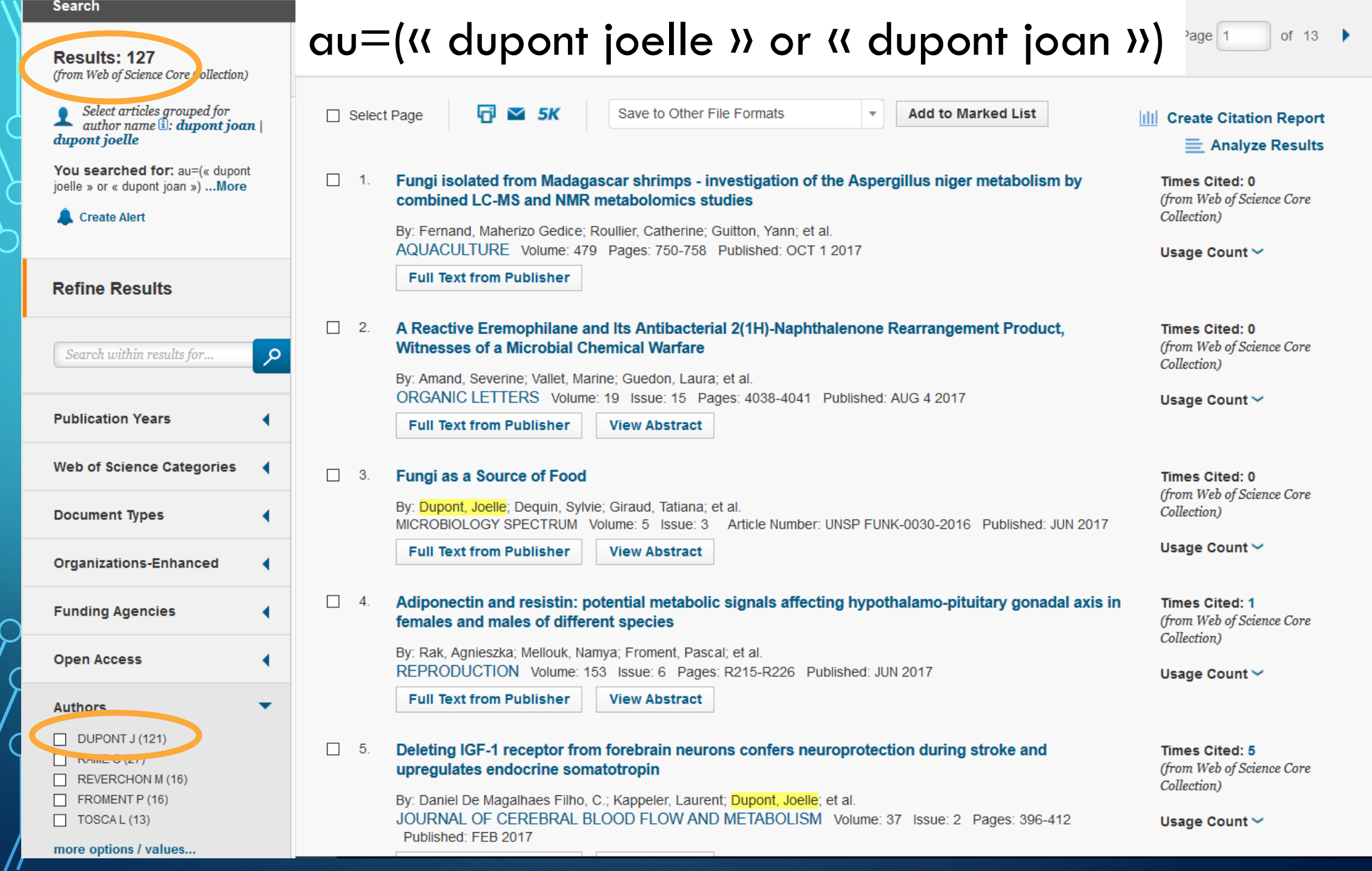

|ဝ

 $\rm d$ 

 $\bigcirc$ 

 $\overline{Q}$ 

#### **Dupont Joëlle et Dupont Joan**

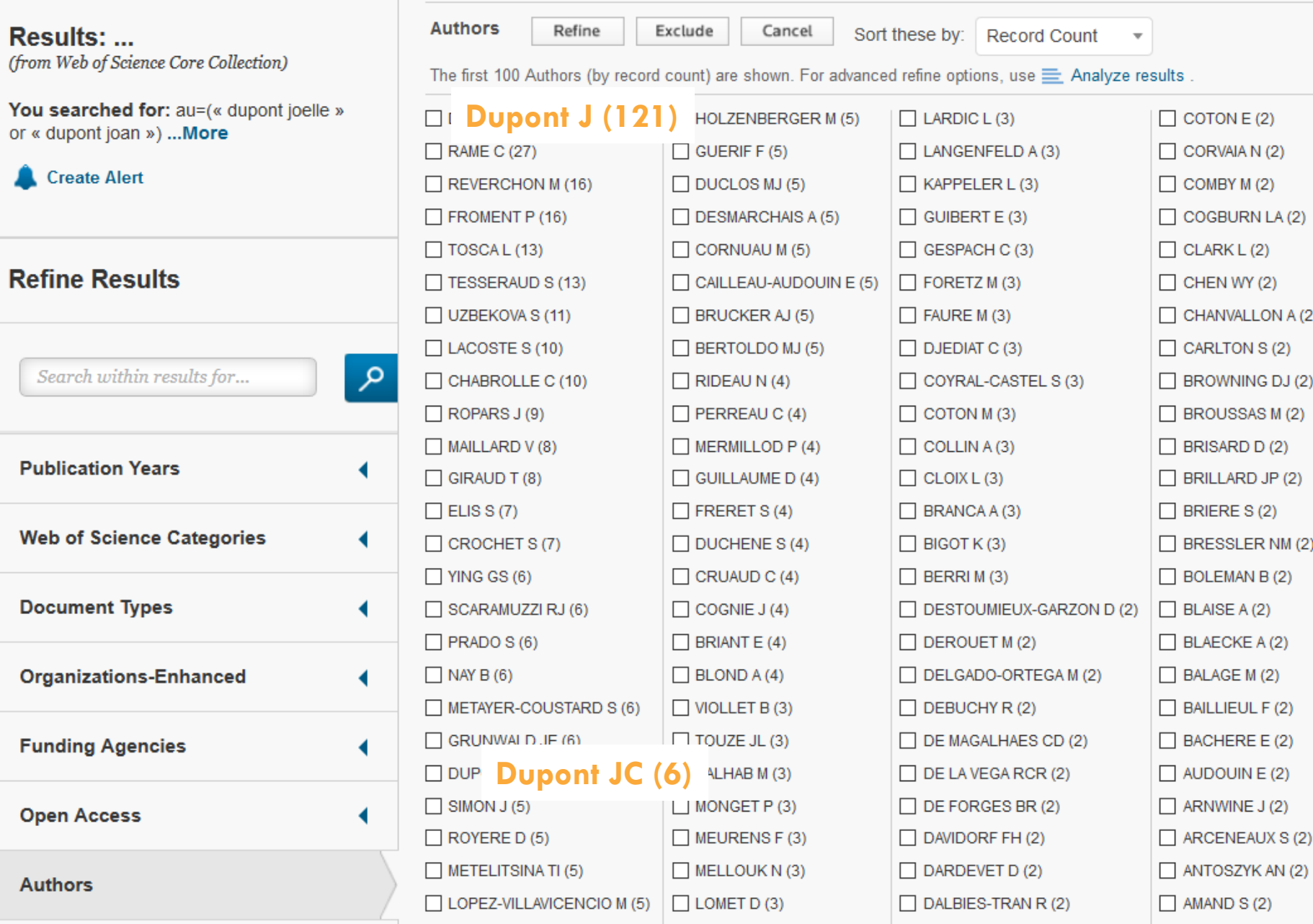

 $\bigcap$ 

Œ

N LA (2)  $(2)$  $(2)$ LON  $A(2)$  $\sqrt{S(2)}$ **VG DJ (2)** AS M (2)  $D(2)$  $JP(2)$  $(2)$  $ERNM(2)$ I B (2)  $(2)$  $A(2)$  $(2)$  $F(2)$  $E(2)$  $E(2)$  $J(2)$ **IUX S (2)** 

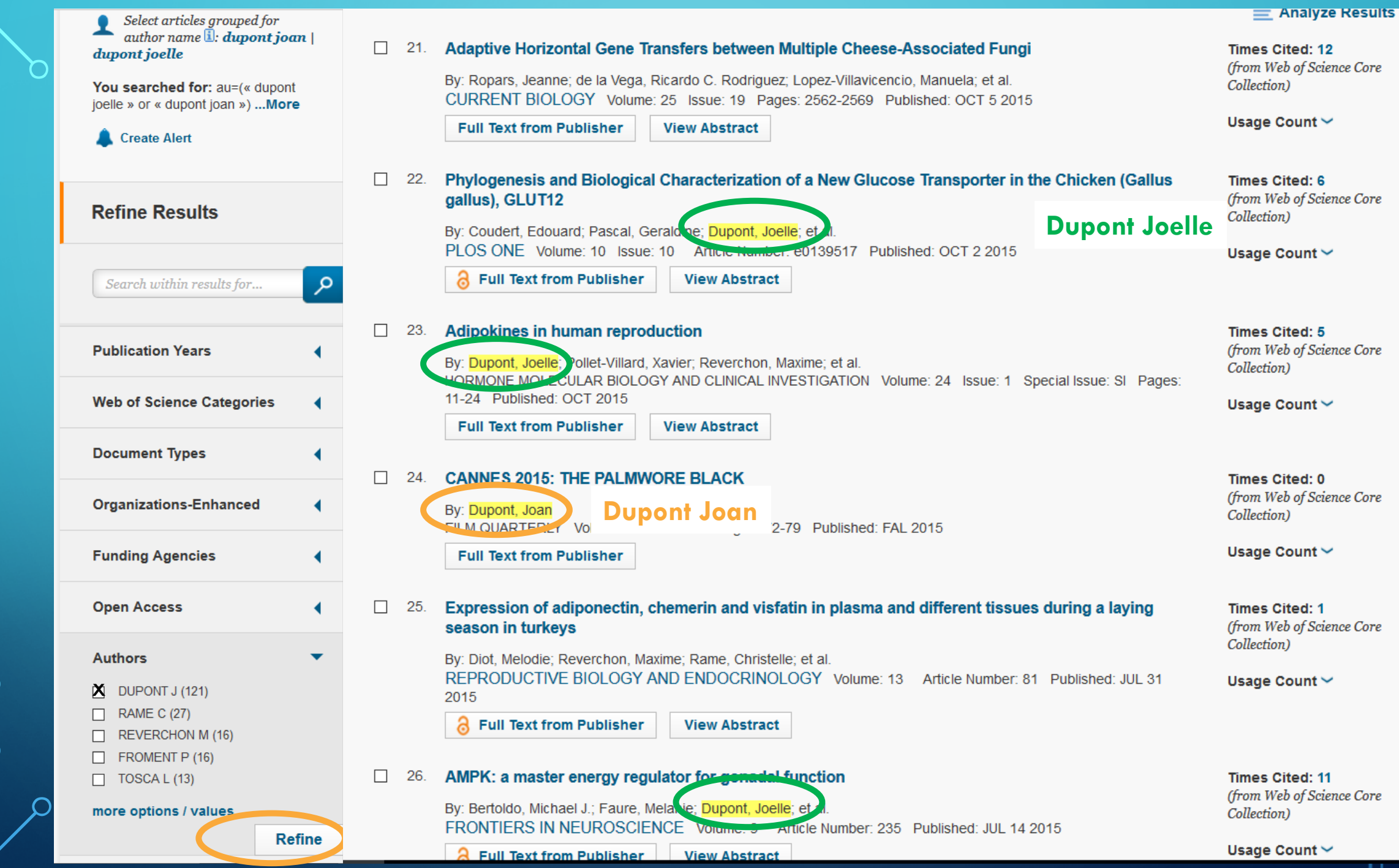

 $\bigcap$ 

 $\bullet$ 

 $\bigcap$ 

 $\subset$ 

- **Rechercher les publications du CNRS en 2017 (py=2017)**
- AD= Address : toute la ligne d'adresse
- CEFE, UMR 5175, Campus **CNRS**,1919 Route Mende, F-34293 Montpellier, France

- OO= Organization : la 1ère partie de l'adresse
- CEA **CNRS** UMR 12**,** Lab Leon Brillouin, F-91191 Gif Sur Yvette, France SG= Suborganization : le reste de l'adresse

• **Rechercher les publications du CNRS en 2017 (py=2017)**

CNRS - Ctr Natl Rech Sci - Natl Ctr Sci Res …

Auteurs ne mentionnent pas le CNRS

OG= Organization-Enhanced **index**

Centre National de la Recherche Scientifique (CNRS)

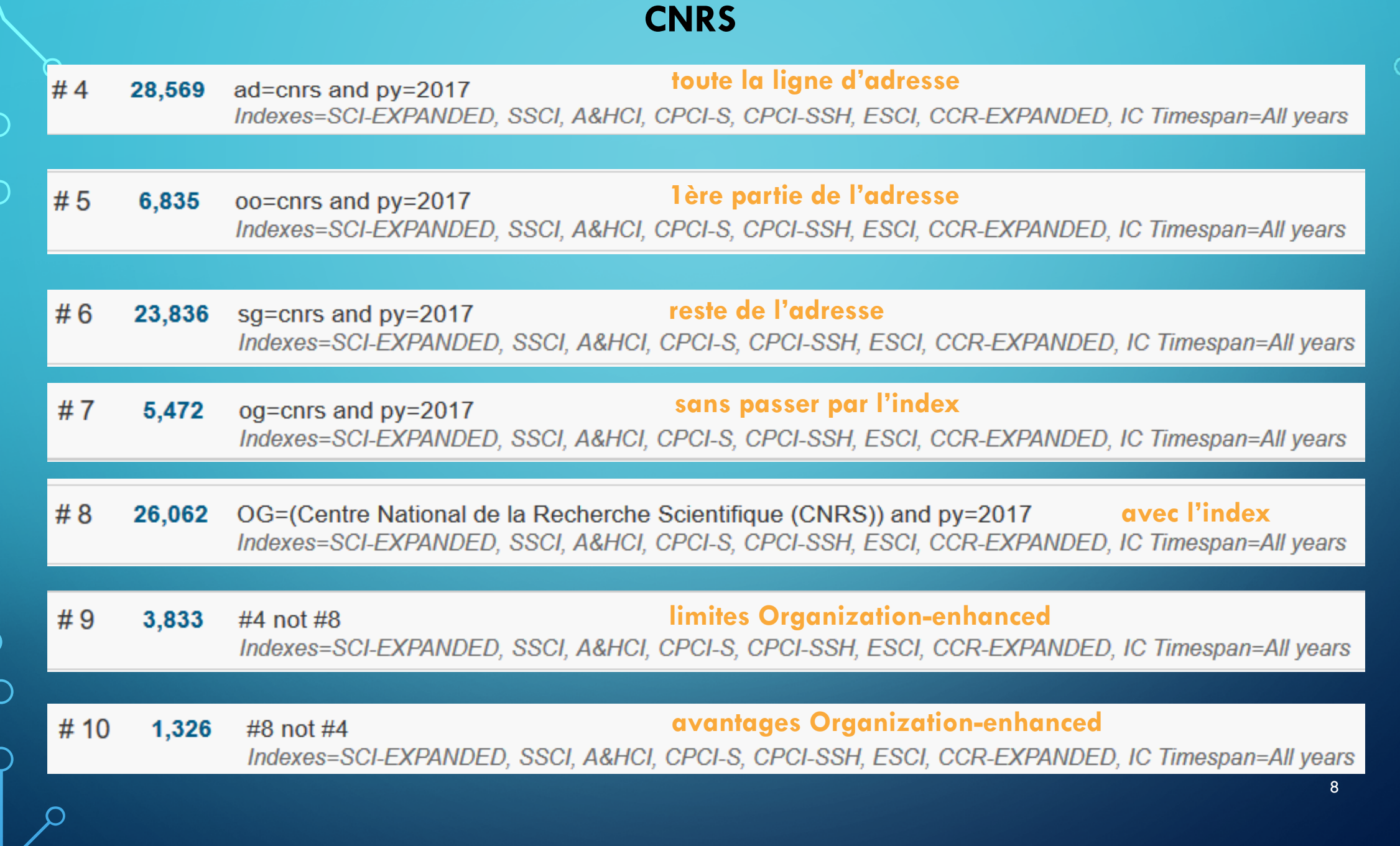

∩

 $\vert \rho \vert$ 

⌒

 $\bigcirc$ 

 $\overline{Q}$ 

• **Quelques statistiques « Analyze Results »**  Organization : à partir de la « 1ère partie » de l'adresse **CNRS**, F-67000 Strasbourg, France CEA **CNRS** UMR 12**,** Lab Leon Brillouin, F-91191 Gif Sur Yvette, France (publication attribuée à CEA CNRS UMR 12) Organization-Enhanced : à partir de ce champ

#### Analyze results ad=cnrs and py=2017

 $\bigcap$ 

 $\overline{\bigcap}$ 

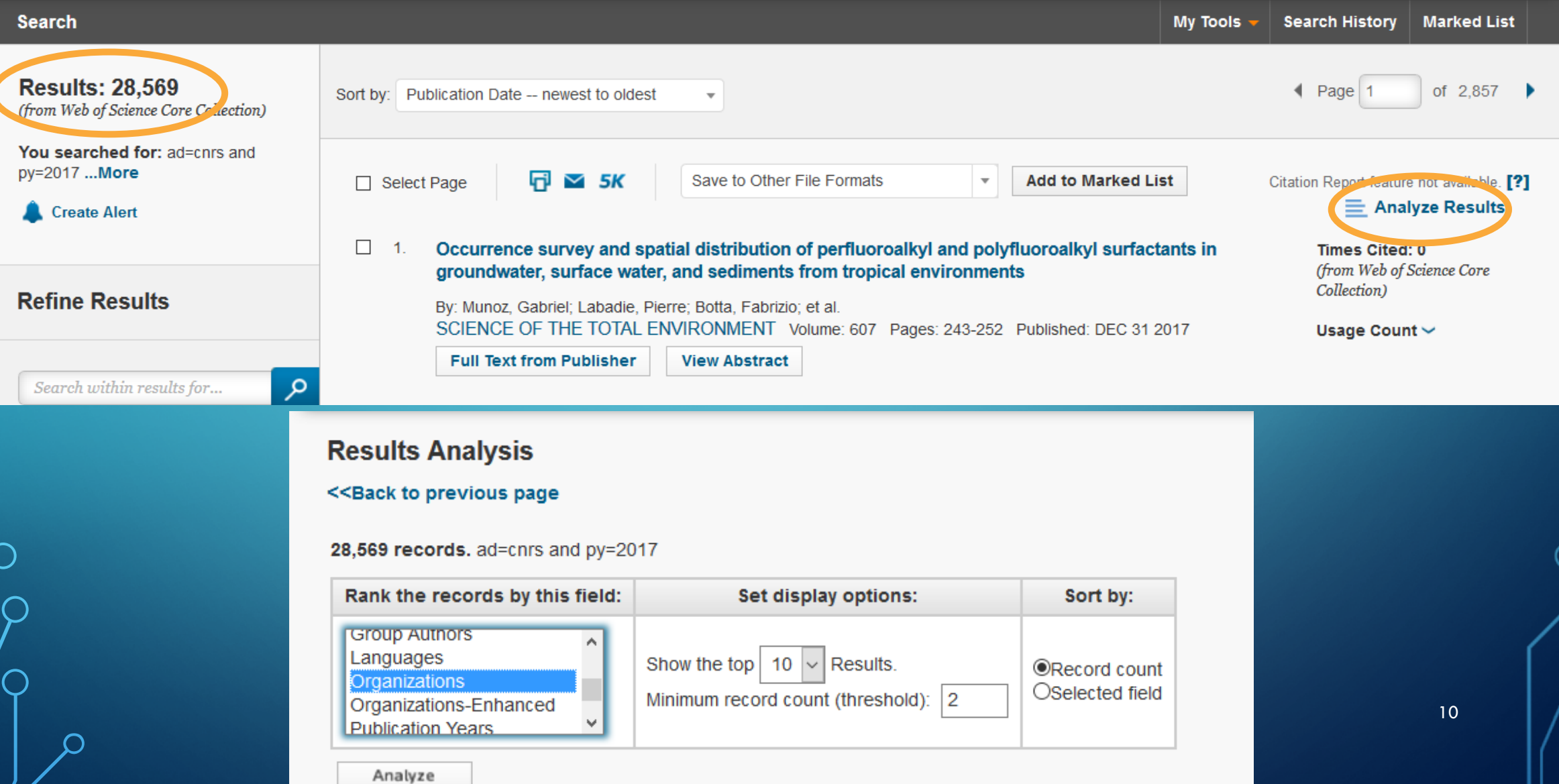

#### **Analyze results ad=cnrs and py=2017**

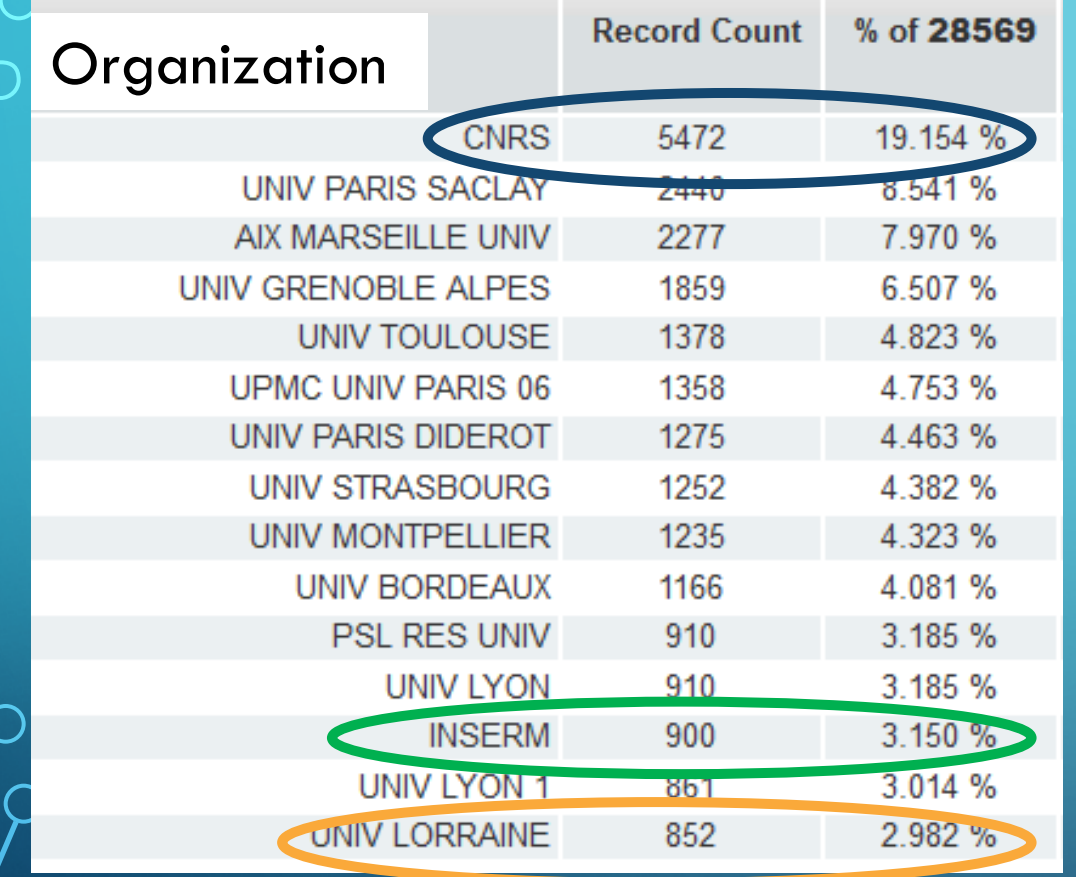

 $\bigcap$ 

**Pourquoi n'avons nous pas 100% de CNRS ?**

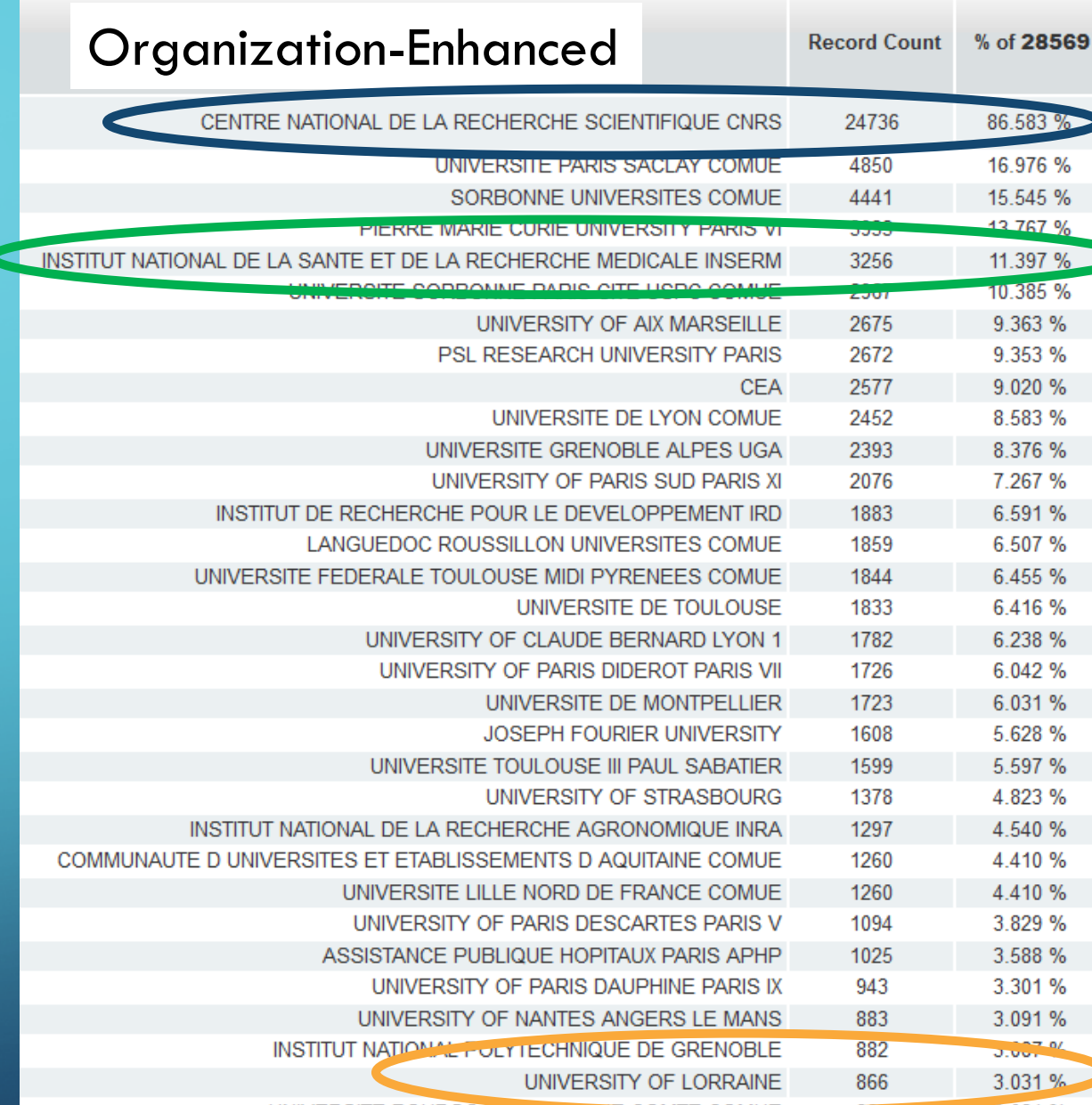

• **Création de tables d'équivalence, de dictionnaires**

• **Choix d'une forme d'écriture préférentielle**

 $\bigcirc$ 

12 **Homogénéiser** CNRS Ctr Natl Rech Sci  $\rightarrow$  CNRS Natl Ctr Sci Res > CNRS **Enrichir** : Entreprise Total  $\rightarrow$  Entreprise **Enrichir** : Europe EDF  $\rightarrow$  Entreprise France  $\rightarrow$  Europe Belgique <sup>></sup> Europe